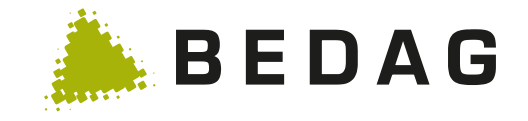

# Dokumentation und Testing **REST-Schnittstellen**

#### Technology Advisor **Adrian Moos (adrian.moos@bedag.ch)**

Bedag Informatik AG

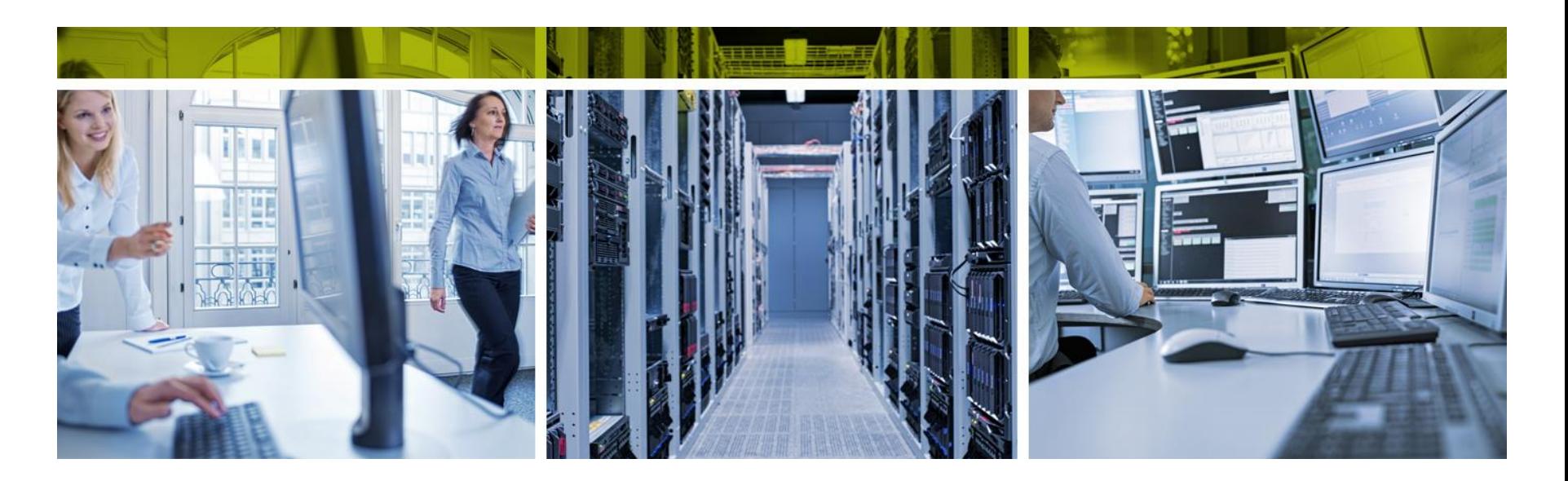

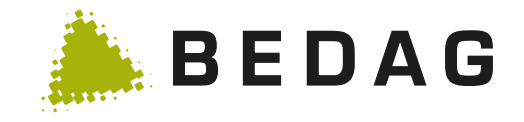

### **Inhalt**

- Einleitung
- Dokumentation und Ad-Hoc-Testing
- Testautomation
- Fazit

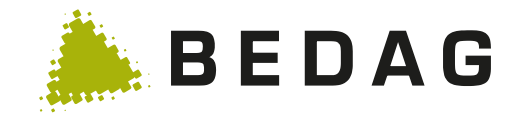

#### **Softwareentwicklung bei der Bedag**

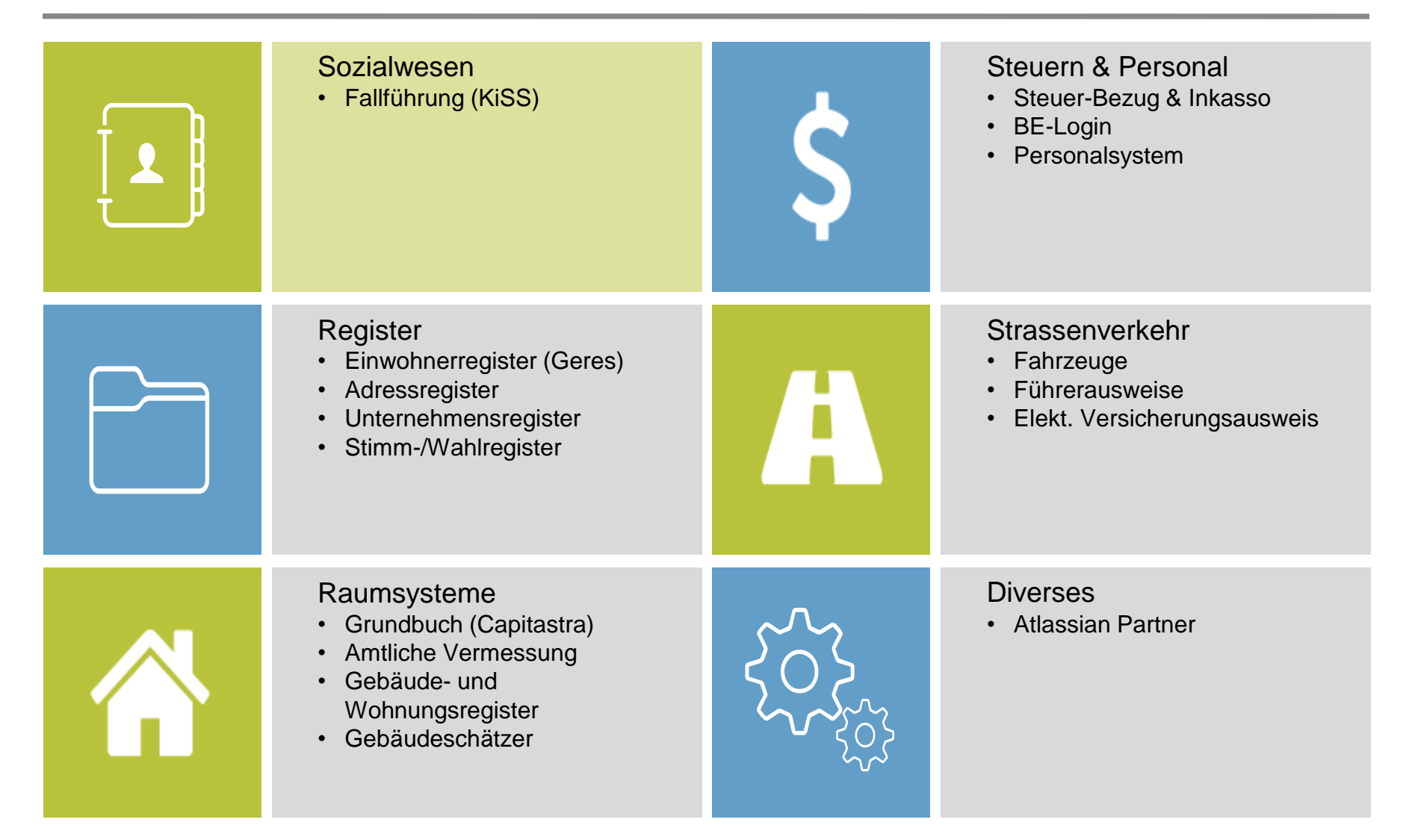

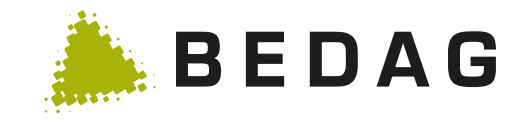

# **Bedag Stack – Presentation**

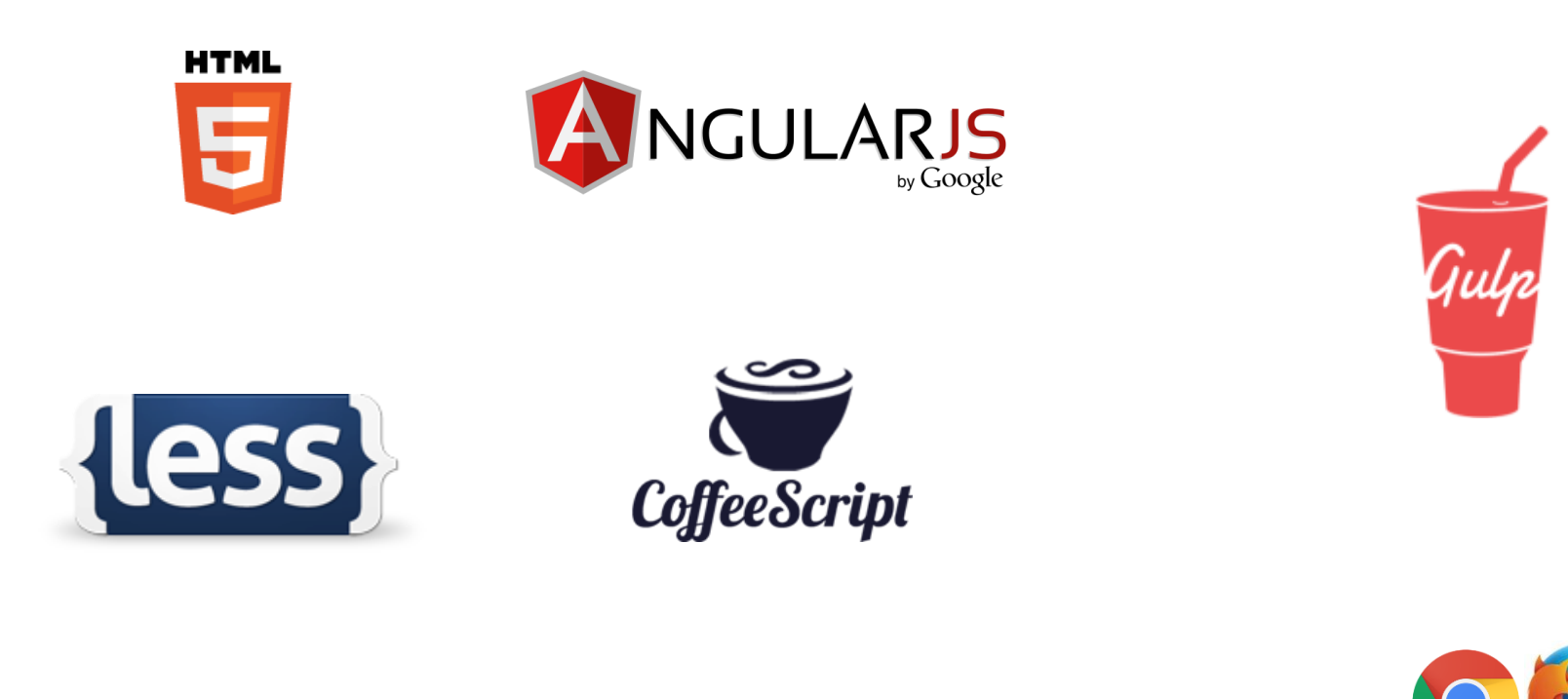

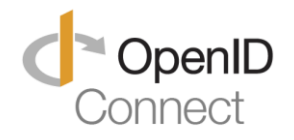

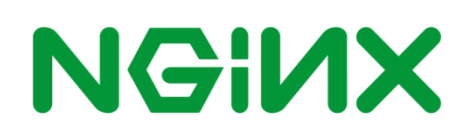

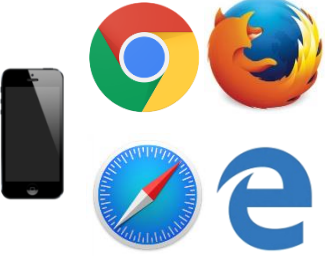

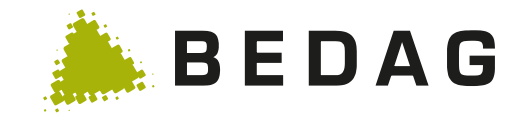

# **Bedag Stack – Java**

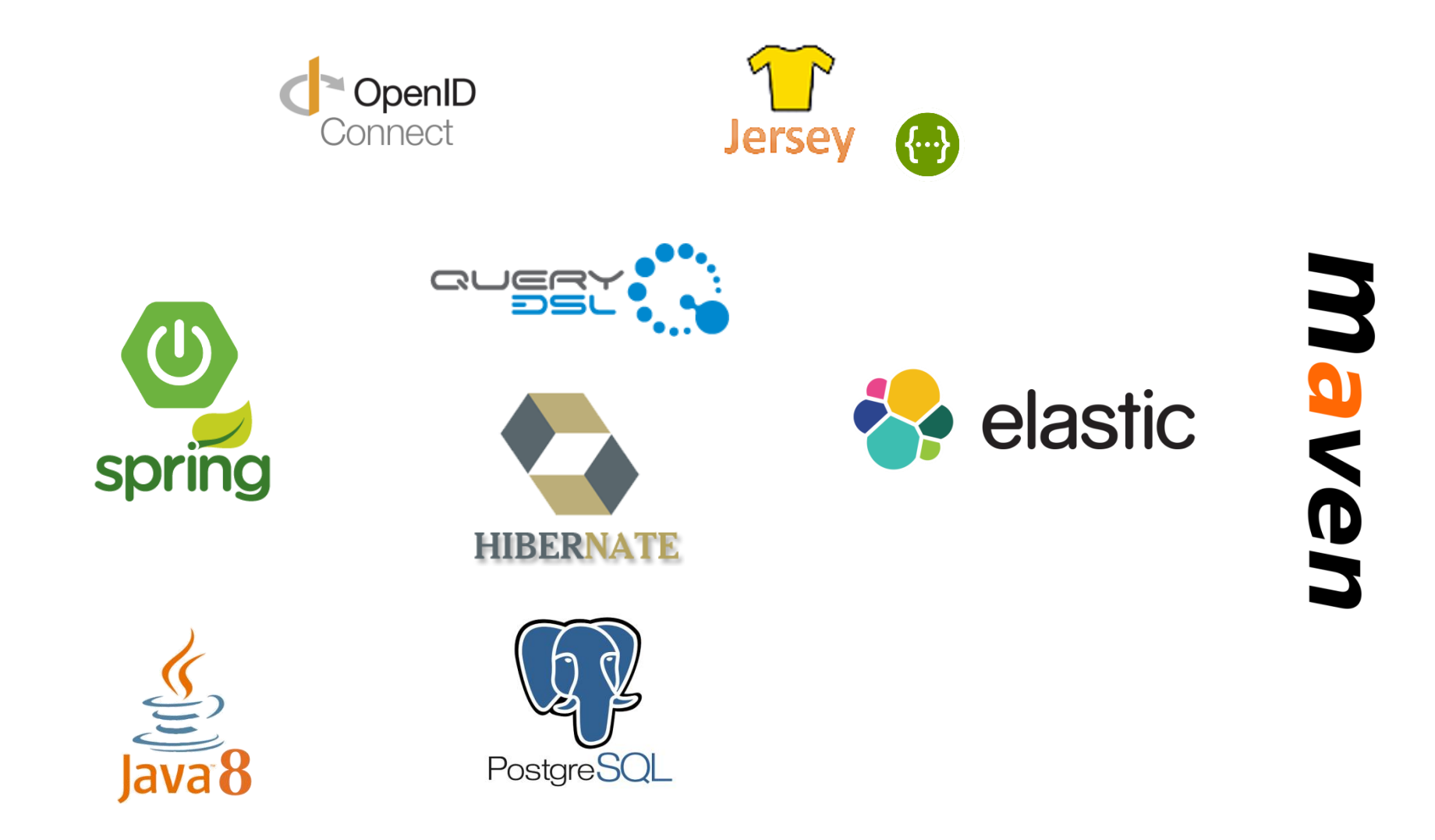

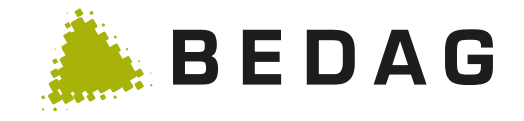

### **Gibt es Standards?**

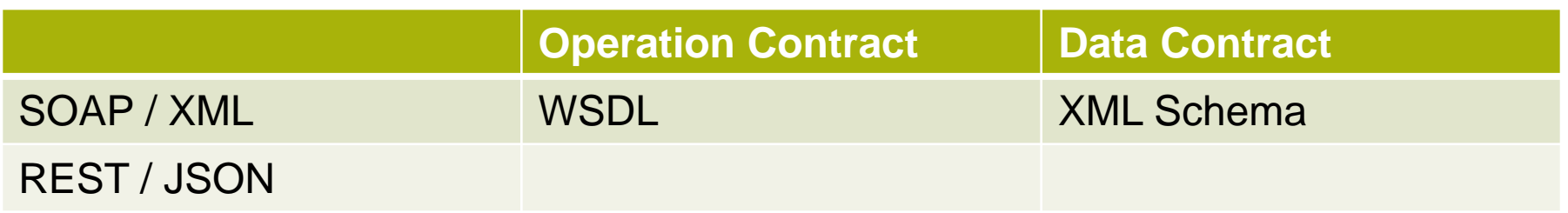

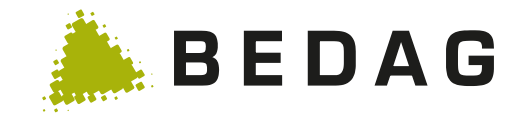

### **Gibt es Standards?**

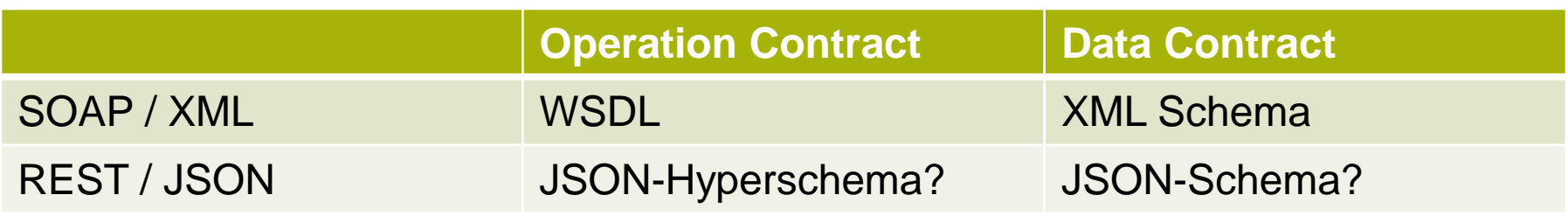

Internet-Drafts are draft documents valid for a maximum of six months and may be updated, replaced, or obsoleted by other documents at any time. It is inappropriate to use Internet-Drafts as reference material or to cite them other than as "work in progress."

This Internet-Draft will expire on August 3, 2013.

<https://github.com/json-schema/json-schema/issues/167#issuecomment-113505647>

<http://json-schema.org/implementations.html>

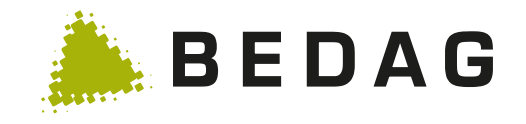

# **Was ist Swagger?**

"Swagger is a simple yet powerful representation of your RESTful API. With the largest ecosystem of API tooling on the planet, thousands of developers are supporting Swagger in almost every modern programming language and deployment environment. With a Swagger-enabled API, you get interactive documentation, client SDK generation and discoverability."

- Open Source von **[SmartBear](http://smartbear.com/)**
- Data & Operation Contract
	- in JSON oder YAML
	- Data Contract basiert auf JSON Schema
	- Operation Contract nicht

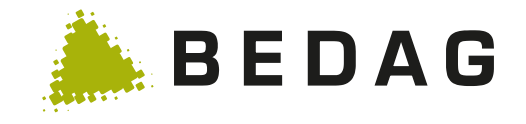

# **Swagger Tools**

- **[Swagger-Editor](http://editor.swagger.io/#/)** 
	- Web-GUI zum Bearbeiten einer Swagger-Spezifikation
- Swagger-UI
	- Web-GUI zum Erforschen einer Swagger-Spezifikation
- Swagger-Codegen
	- Codegenerator für Client oder Server Stubs
	- Bindings für viele Programmiersprachen

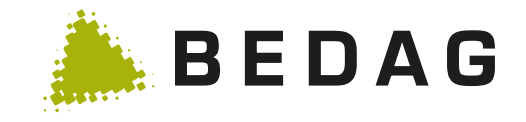

### **Inhalt**

- Einleitung
- Dokumentation und Ad-Hoc-Testing
- Testautomation
- Fazit

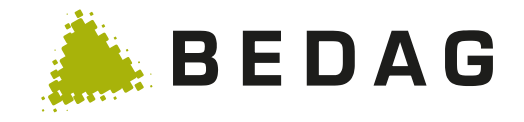

# **Ziel**

- discoverable
- übersichtlich
- vollständig
- korrekt (aktuell )
	- pflegeleicht
	- DRY

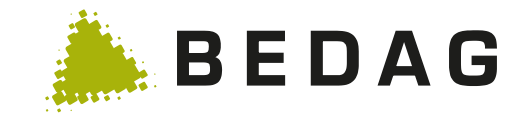

#### **Methode**

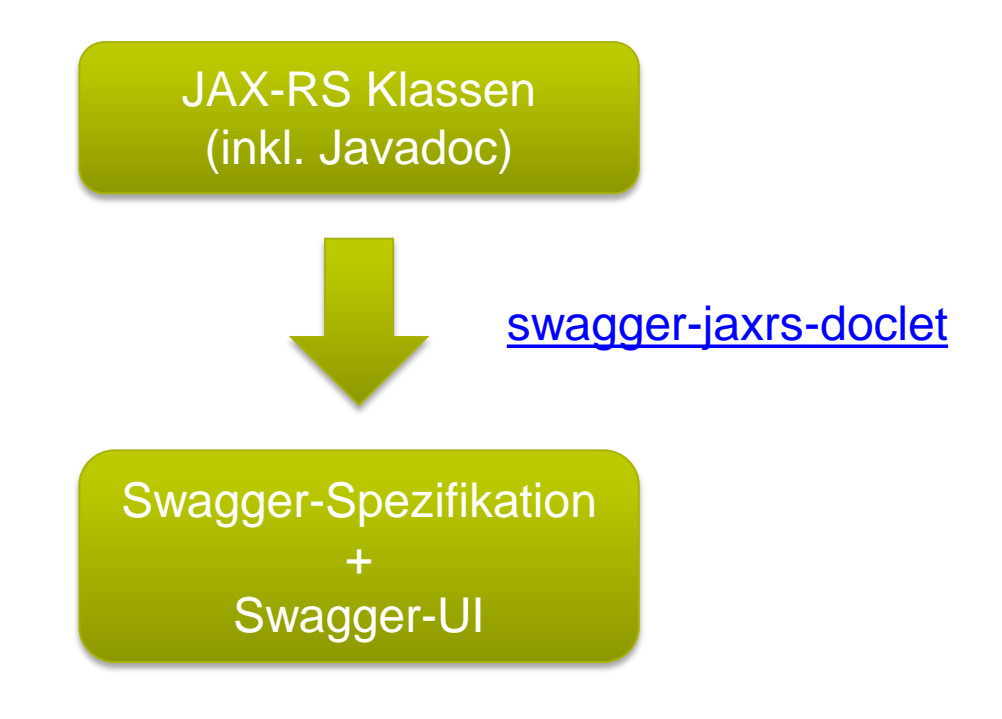

<http://localhost:8080/apidocs>

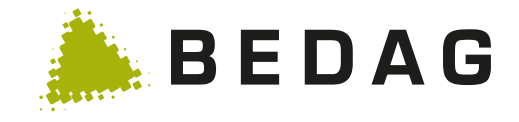

#### **Demo**

```
@Path("person")
public class PersonResource {
     private List<Person> persons = new ArrayList<>();
     /**
      * Gibt die Liste aller Personen zurueck.
      */
     @GET
     public List<Person> getAll() {
         return persons;
     }
     /**
      * Fügt eine zusätzliche Person hinzu.
 * 
      * @param person die neue Person
      */
     @POST
     public void addPerson(Person person) {
         validate(person);
         persons.add(person);
```
}

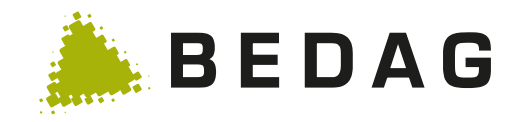

#### **Demo**

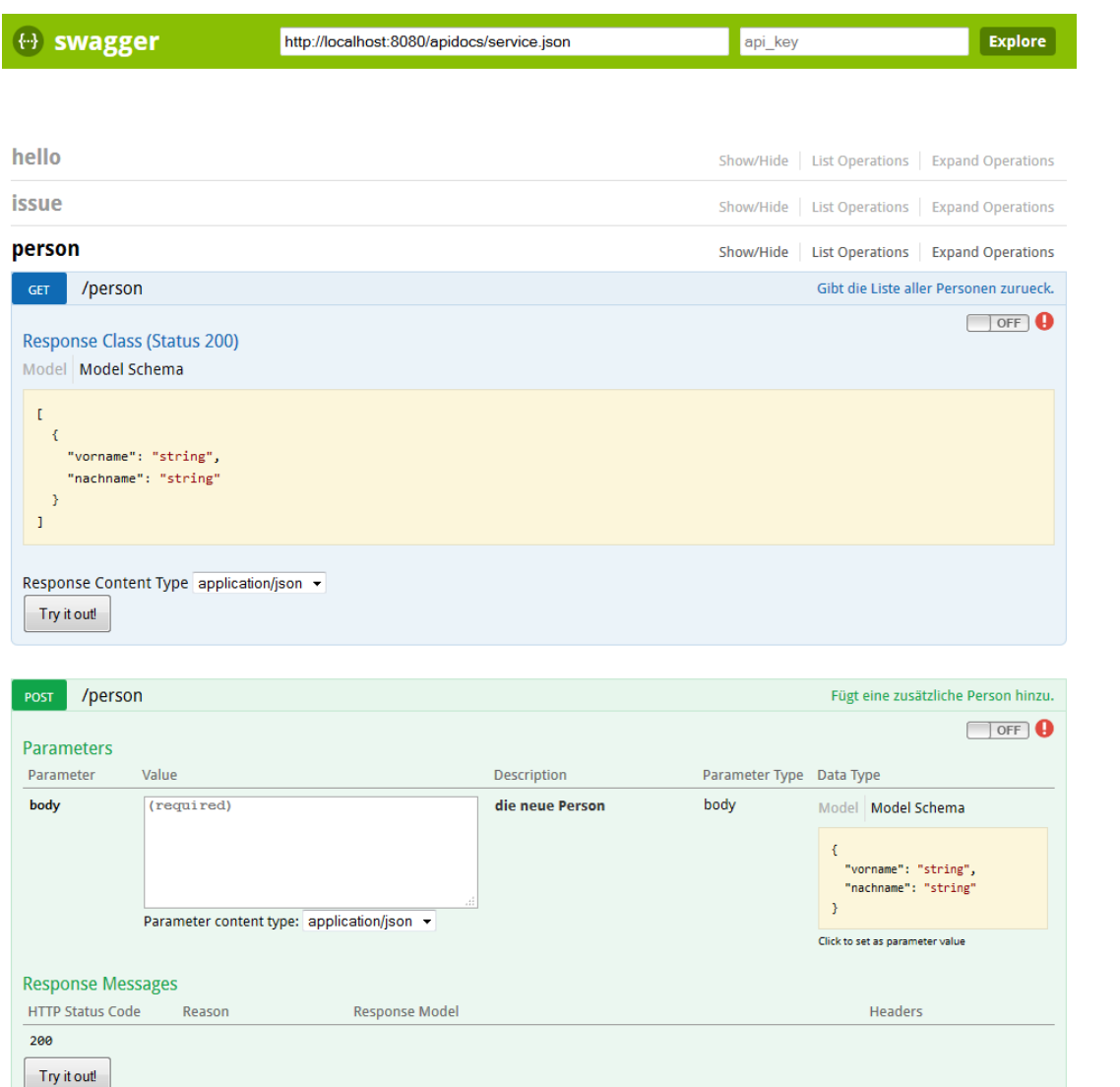

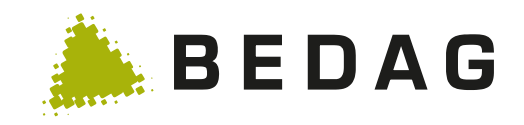

#### **Demo**

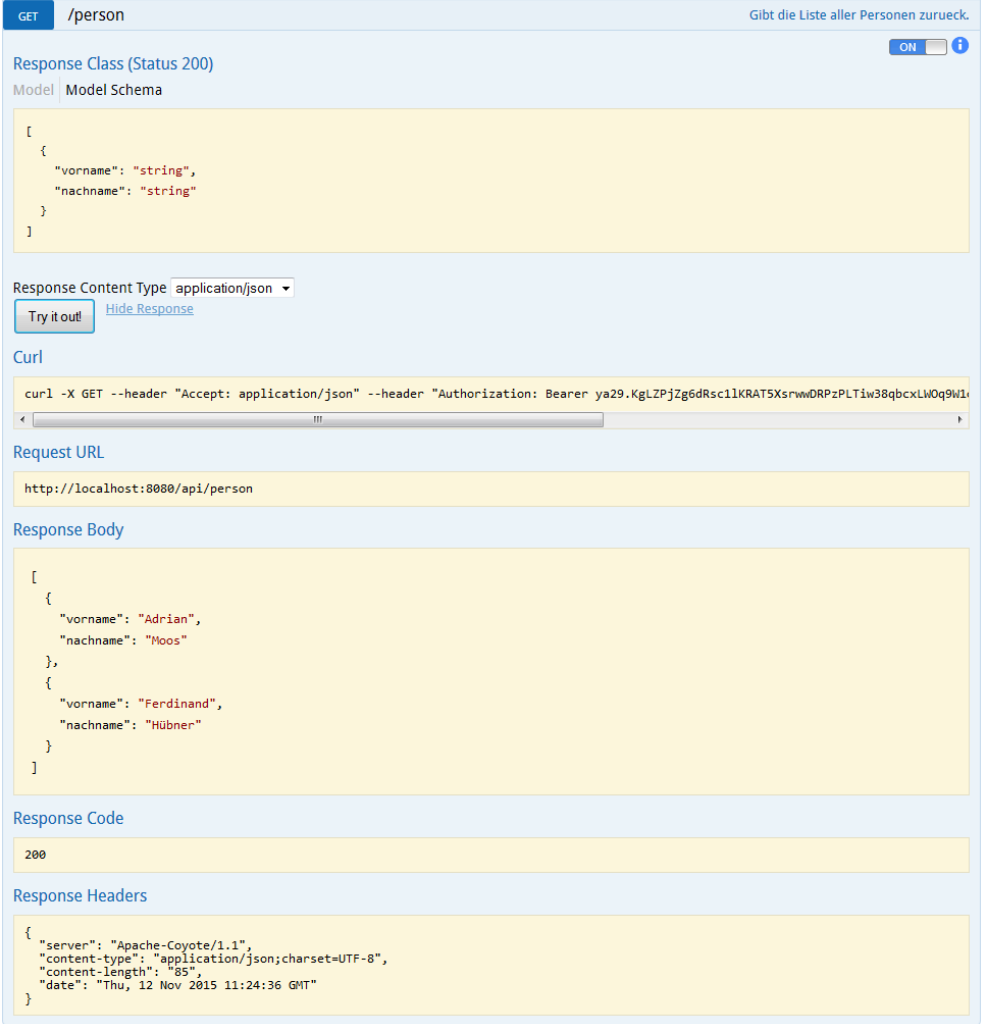

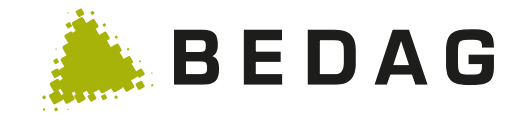

### **Inhalt**

- Einleitung
- Dokumentation und Ad-Hoc-Testing
- Testautomation
- Fazit

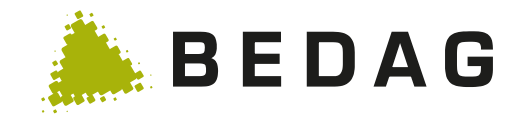

# **Ziel**

- Regressionstests
- integriert in CI-Build
- aussagekräftig
	- fachliche Abdeckung: komplexe Szenarien
	- technische Abdeckung: Full Stack

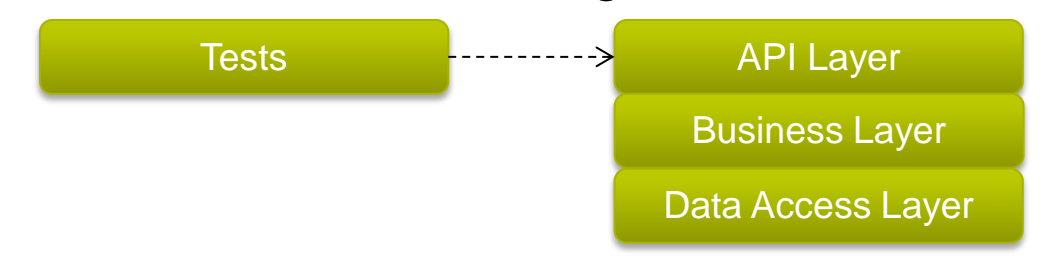

- wartbar
	- typsicher (damit die Entwicklungsumgebung helfen kann)
	- verständlich
	- prägnant

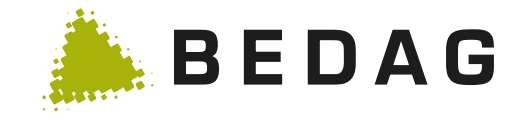

# **Gibt es schon sowas?**

[rest-assured](https://github.com/jayway/rest-assured) ist sehr verbreitet:

```
get("/lotto").then()
     .assertThat().body("lotto.winners.winnerId", hasItems(23, 54));
```
- verständlich
- ziemlich prägnant
- nicht typsicher

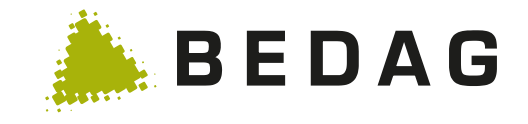

### **Methode**

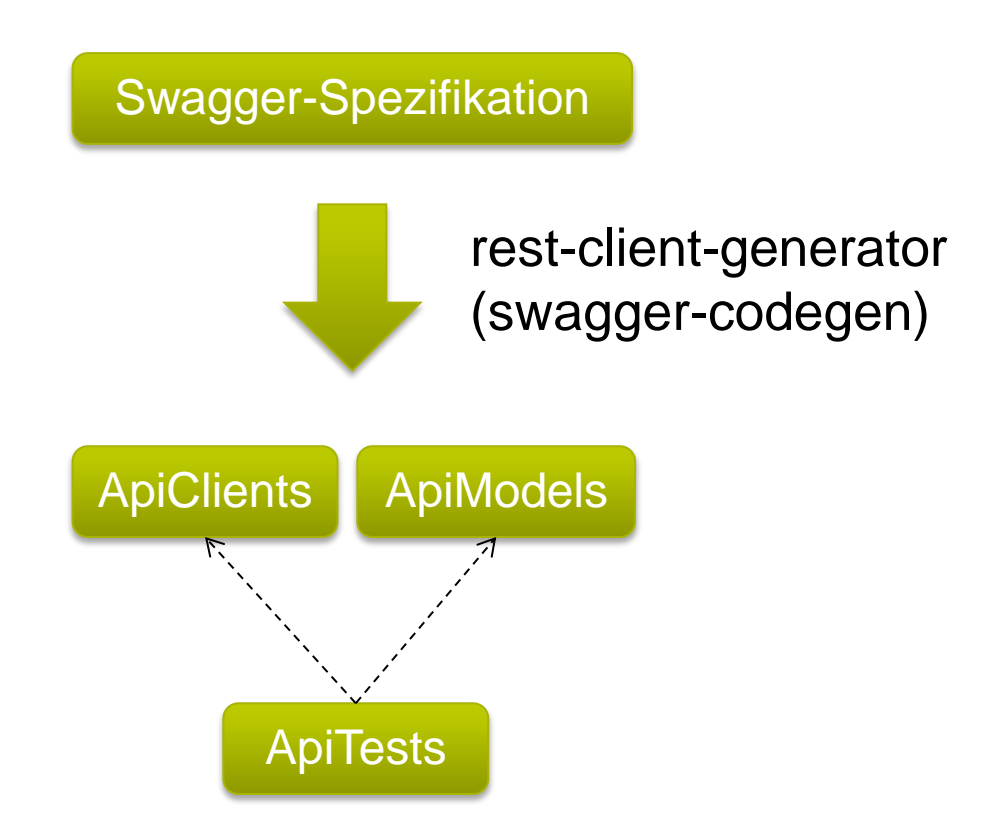

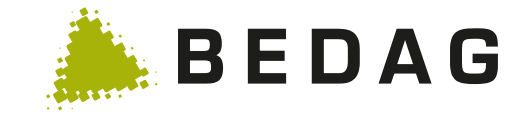

### **Demo: generierte Model-Klasse**

**public class Person extends ApiModel {** /\*\* \* \*\*/ @JsonProperty("vorname") **public String vorname;** /\*\* \* \*\*/ @JsonProperty("nachname") **public String nachname;**

}

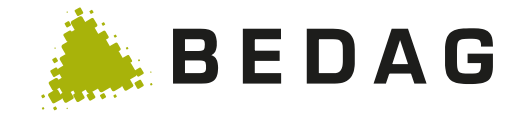

## **Demo: generierte API-Klasse**

```
/**
* {@link ApiClient} for the PersonResource.
*/
public class PersonApi extends ApiClient { 
     /**
      * Gibt die Liste aller Personen zurueck.
      */
    public List<Person> getAll() {
         WebTarget target = baseTarget.path("/person");
         try {
             return target.request(JSON).get(new GenericType<List<Person>>() {});
         } catch (RuntimeException e) {
             throw decorate(e);
         }
     }
     /**
      * Fügt eine zusätzliche Person hinzu.
      * @param person die neue Person
      */
    public void addPerson(Person person) {
         WebTarget target = baseTarget.path("/person");
         try {
             target.request(JSON).post(Entity.entity(person, JSON), VOID);
         } catch (RuntimeException e) {
             throw decorate(e);
         }
     }
```
}

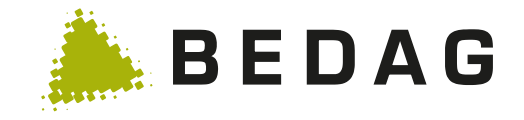

### **Demo: Ein typsicherer Test**

```
public class PersonApiTest extends ExampleApiTest {
```

```
 private PersonApi api = new PersonApi();
    @Test
    public void addValidPerson() {
         Person person = new Person();
         person.vorname = "Peter";
         person.nachname = "Meier";
         api.addPerson(person);
         assertThat(api.getAll(), hasItem(person));
     }
    @Test
    public void addInvalidPerson() {
         Person person = new Person();
         person.vorname = "Peter";
        try {
             api.addPerson(person);
             fail();
         } catch (BadRequestException e) {
             assertThat(e.getMessage(), containsString("nachname may not be null"));
 }
     }
}
```
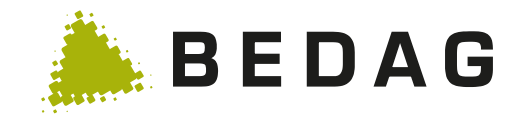

# **Ziel erreicht?**

- Regressionstests
- integriert in CI-Build
- aussagekräftig
	- fachliche Abdeckung: komplexe Szenarien
	- technische Abdeckung: Full Stack

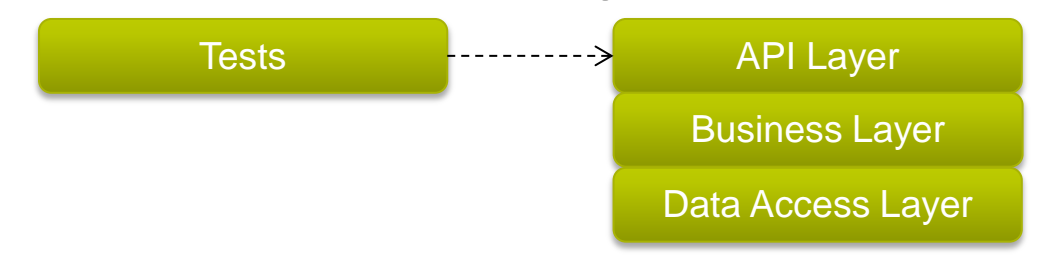

- wartbar
	- typsicher (damit die Entwicklungsumgebung helfen kann)
	- verständlich
	- prägnant

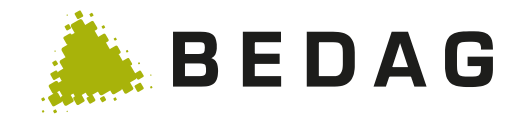

### **Umsetzung**

- swagger-codegen reicht nicht
	- Generiert komplettes Maven-Projekt statt einen source folder
	- Generierte Klassen basierten auf Jersey 1.18
		- Mittlerweile undokumentiertes Feature für Jersey 2.6
	- Generierter Code sehr hässlich
	- Generierte Models implementieren kein equals()
- Deshalb:
	- Eigenes Maven-Plugin
	- Neues Language-Binding für Swagger-Codegen
		- Models des JavaClient-Bindings wiederverwendet
		- Komplett neue Templates
	- **[Code auf Github](https://github.com/bedag/rest-client-generator)**

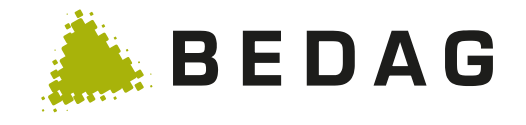

### **Fazit**

- Es gibt keinen Standard zur Beschreibung von REST Schnittstellen (aber gute proprietäre Lösungen)
- Mit Swagger können REST-Schnittstellen einfach dokumentiert, erforscht und interaktiv getestet werden
- Mit Swagger-Codegen können effizient aussagekräftige wartbare Regressionstests implementiert werden